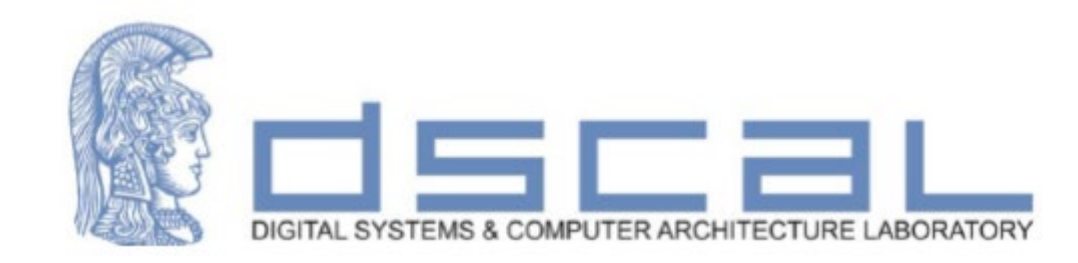

# Εργαστήριο Space Data Systems

### **2<sup>ο</sup> Εργαστηριακό Μάθημα**

#### **Βασιλόπουλος Διονύσης**

**ΕΔΙΠ Τμήματος Πληροφορικής & Τηλεπικοινωνιών - ΕΚΠΑ**

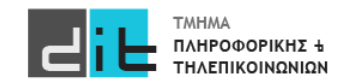

### VHDL – 7 segment led

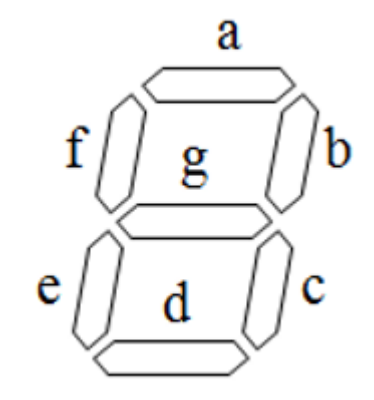

Αναπαράσταση με 7-bit MSB->g - LSB->a

g-f-e-d-c-b-a

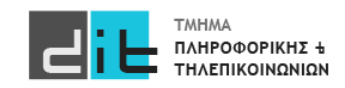

### VHDL – 7 segment led

- Κώδικας BCD: Δυαδικά κωδικοποιημένοι δεκαδικοί  $\bullet$ 
	- Κώδικας 4 bit για τα δεκαδικά ψηφία

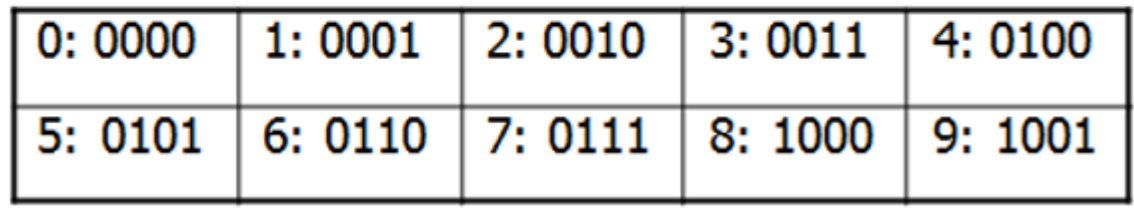

Υπάρχουν και άλλες δυνατές αναπαραστάσεις;

Υπάρχει πλεονασμός στη χρήση των bit;

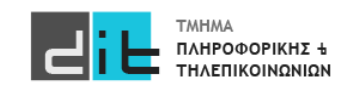

### VHDL – 7 segment led

- Αποκωδικοποιεί τον κώδικα BCD (binary coded decimal) για ٠ να οδηγήσει μια οθόνη (LED ή LCD) 7 τμημάτων
	- $-$  Τμήματα: (g, f, e, d, c, b, a)

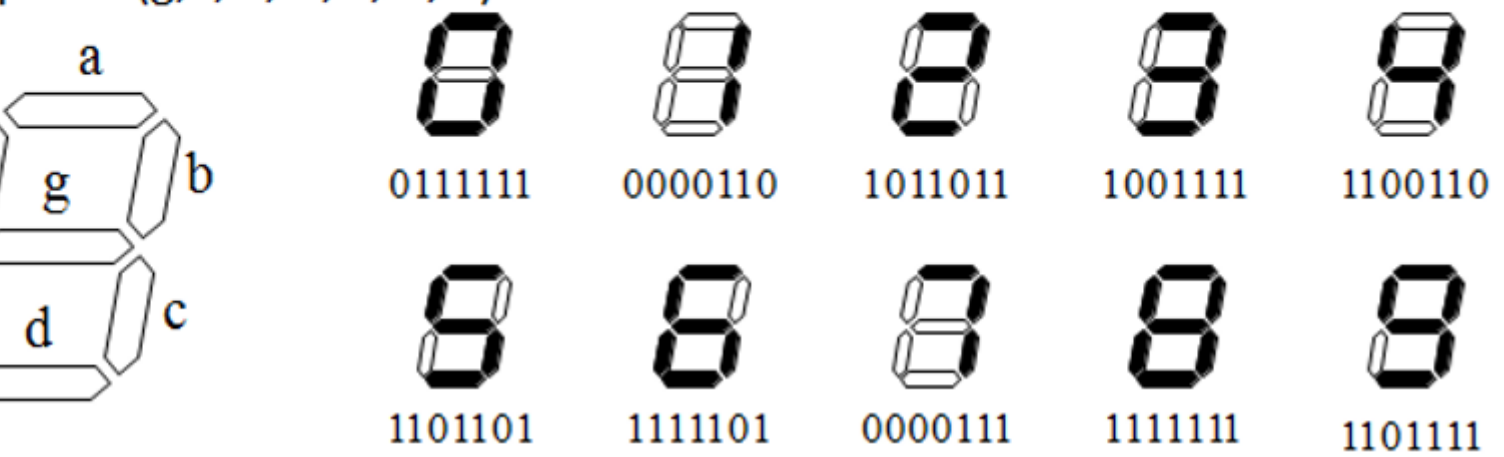

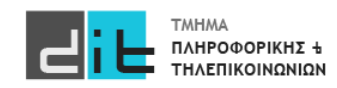

e

#### 7 segment led - Pmod

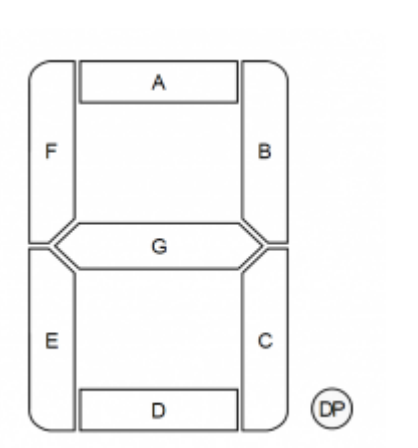

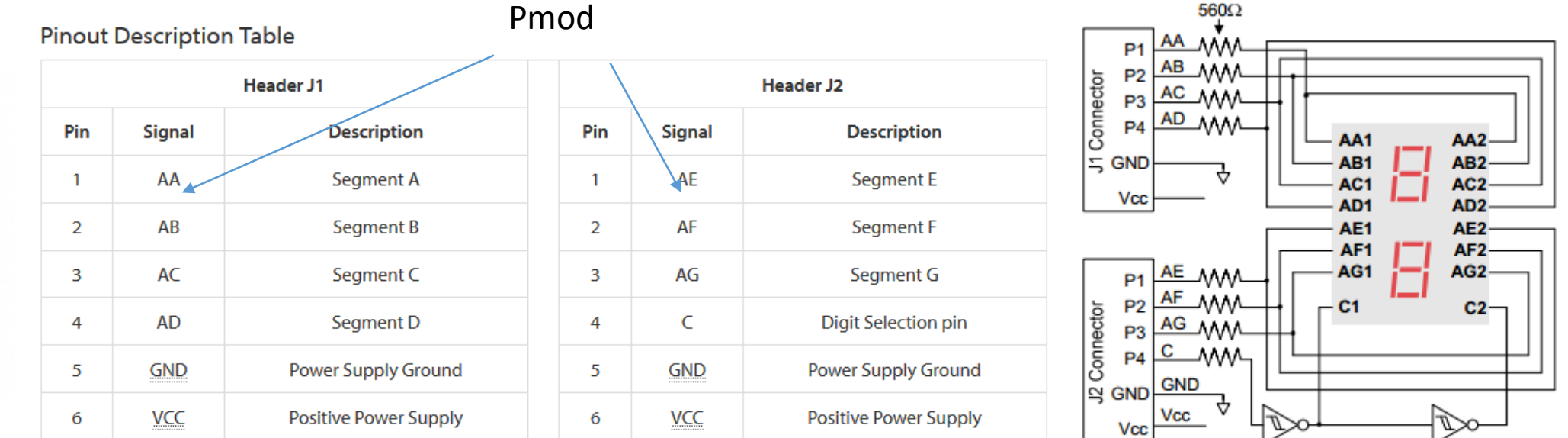

**Seven-Segment Display Connection Diagram** 

#### **ΜΟΝΟ ΤΟ ΈΝΑ ΑΠΌ ΤΑ 2 LED ΜΠΟΡΕΙ ΝΑ ΕΊΝΑΙ ΑΝΑΜΕΝΟ ΣΕ ΚΆΘΕ ΧΡΟΝΙΚΗ ΣΤΙΓΜΗ** Pmod: Peripheral Module interface

Εικόνες από το https://reference.digilentinc.com/reference/pmod/pmodssd/reference-manual

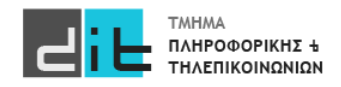

### 7 segment led - Pmod

#### **Table 16 - Pmod Connections**

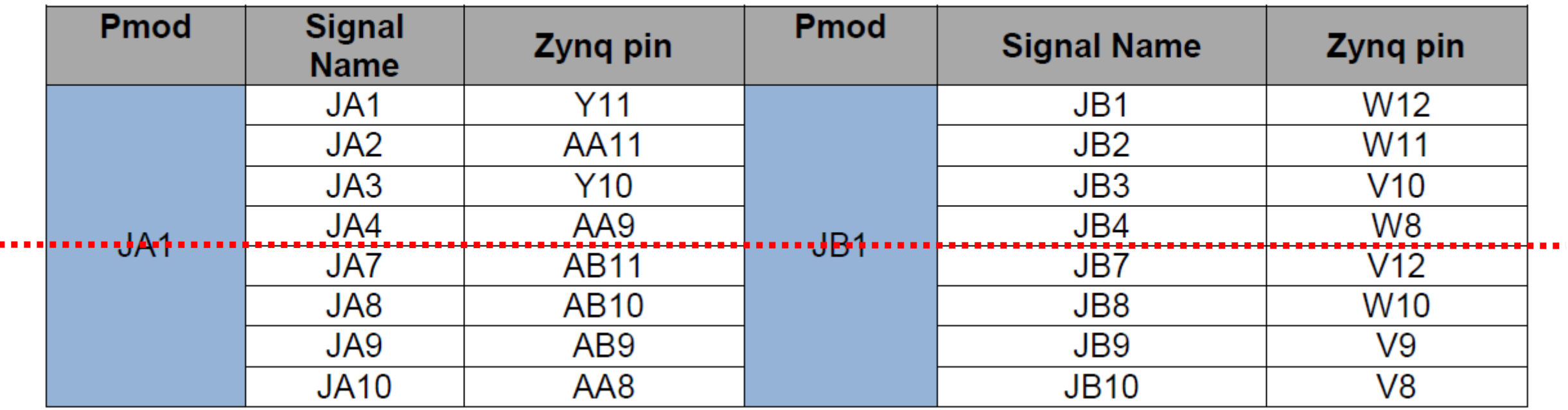

Θα βρείτε σε ποια Signal της FPGA αντιστοιχούν τα signal του Pmod. Κατόπιν θα βρείτε σε ποια pin της FPGA αντιστοιχούν τα signal του Pmod.

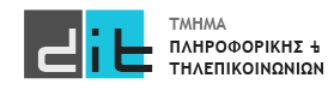

### VHDL – Basics – BCD

#### ΠΡΟΧΩΡΗΣΤΕ ΣΤΗΝ ΑΣΚΗΣΗ

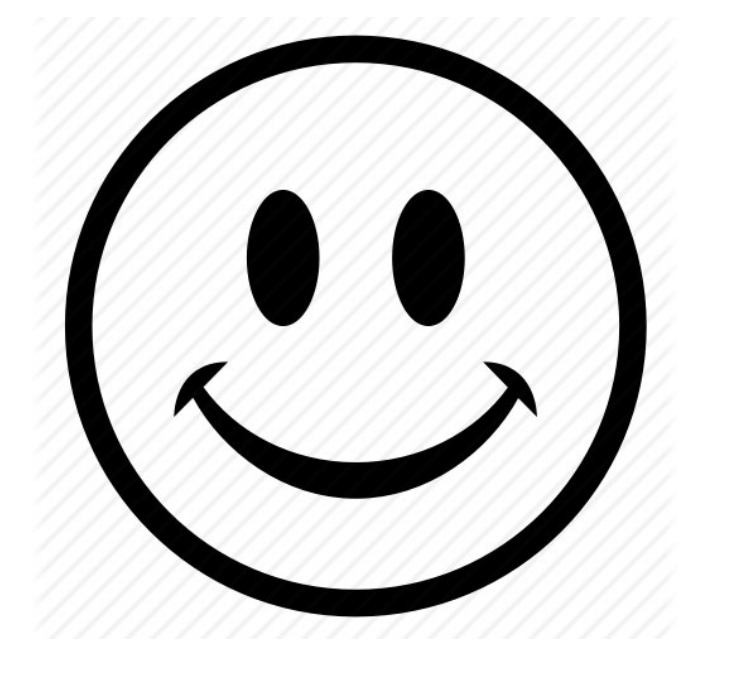

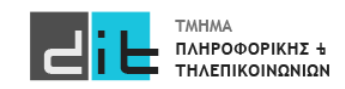

### Αρχιτεκτονική

Αρχιτεκτονική

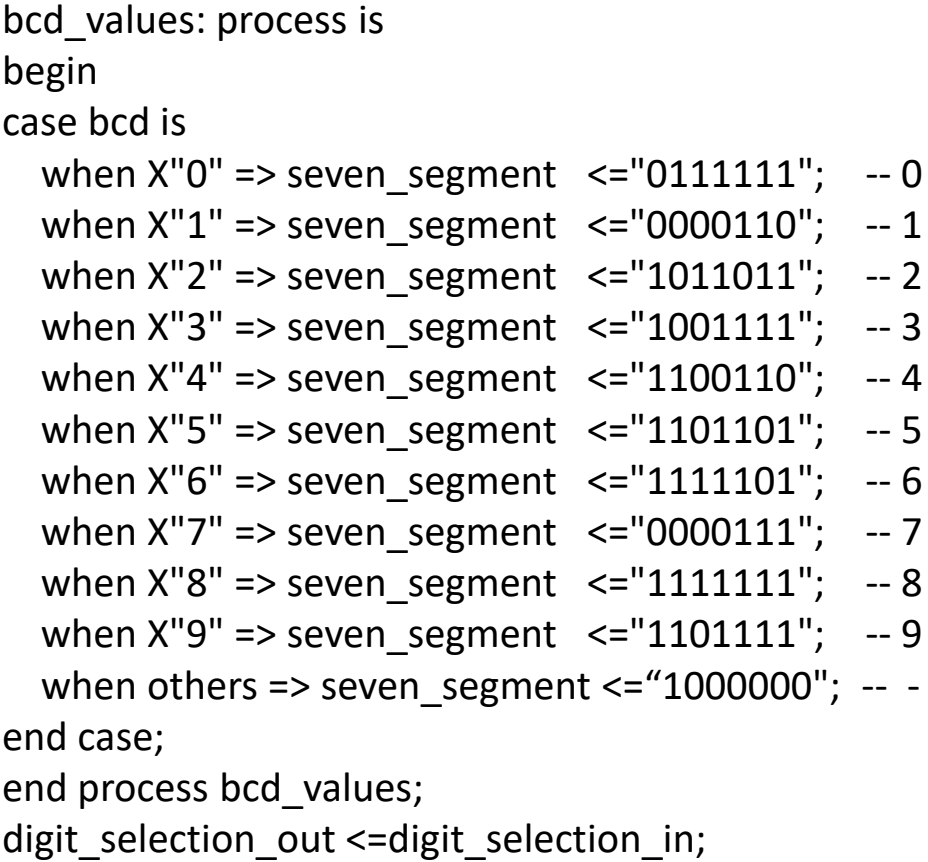

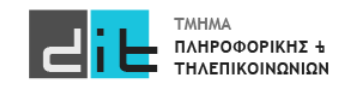

### Αρχιτεκτονική

**Constraints** 

# On-board Slide Switches # ############################

set\_property -dict { PACKAGE\_PIN F21 IOSTANDARD LVCMOS33 } [get\_ports { bcd[3] }]; set\_property -dict { PACKAGE\_PIN H22 IOSTANDARD LVCMOS33 } [get\_ports { bcd[2] }]; set\_property -dict { PACKAGE\_PIN G22 IOSTANDARD LVCMOS33 } [get\_ports { bcd[1] }]; set\_property -dict { PACKAGE\_PIN F22 IOSTANDARD LVCMOS33 } [get\_ports { bcd[0] }]; set\_property -dict { PACKAGE\_PIN H19 IOSTANDARD LVCMOS33 } [get\_ports { digit\_selection\_in }];

# On-board led #

#### ############################

set\_property -dict { PACKAGE\_PIN Y11 IOSTANDARD LVCMOS33 } [get\_ports { seven\_segment[0] }]; set\_property -dict { PACKAGE\_PIN AA11 IOSTANDARD LVCMOS33 } [get\_ports { seven\_segment[1] }]; set\_property -dict { PACKAGE\_PIN Y10 IOSTANDARD LVCMOS33 } [get\_ports { seven\_segment[2] }]; set\_property -dict { PACKAGE\_PIN AA9 IOSTANDARD LVCMOS33 } [get\_ports { seven\_segment[3] }]; set\_property -dict { PACKAGE\_PIN W12 IOSTANDARD LVCMOS33 } [get\_ports { seven\_segment[4] }]; set\_property -dict { PACKAGE\_PIN W11 IOSTANDARD LVCMOS33 } [get\_ports { seven\_segment[5] }]; set\_property -dict { PACKAGE\_PIN V10 IOSTANDARD LVCMOS33 } [get\_ports { seven\_segment[6] }];

set\_property -dict { PACKAGE\_PIN W8 IOSTANDARD LVCMOS33 } [get\_ports { digit\_selection\_out }];

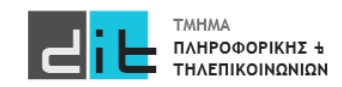

#### Pmod Manual

Manual LED **https://reference.digilentinc.com/reference/pmod/pmodssd/reference-manual**

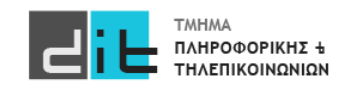

### RTL Design - ROM Module/ROM Values

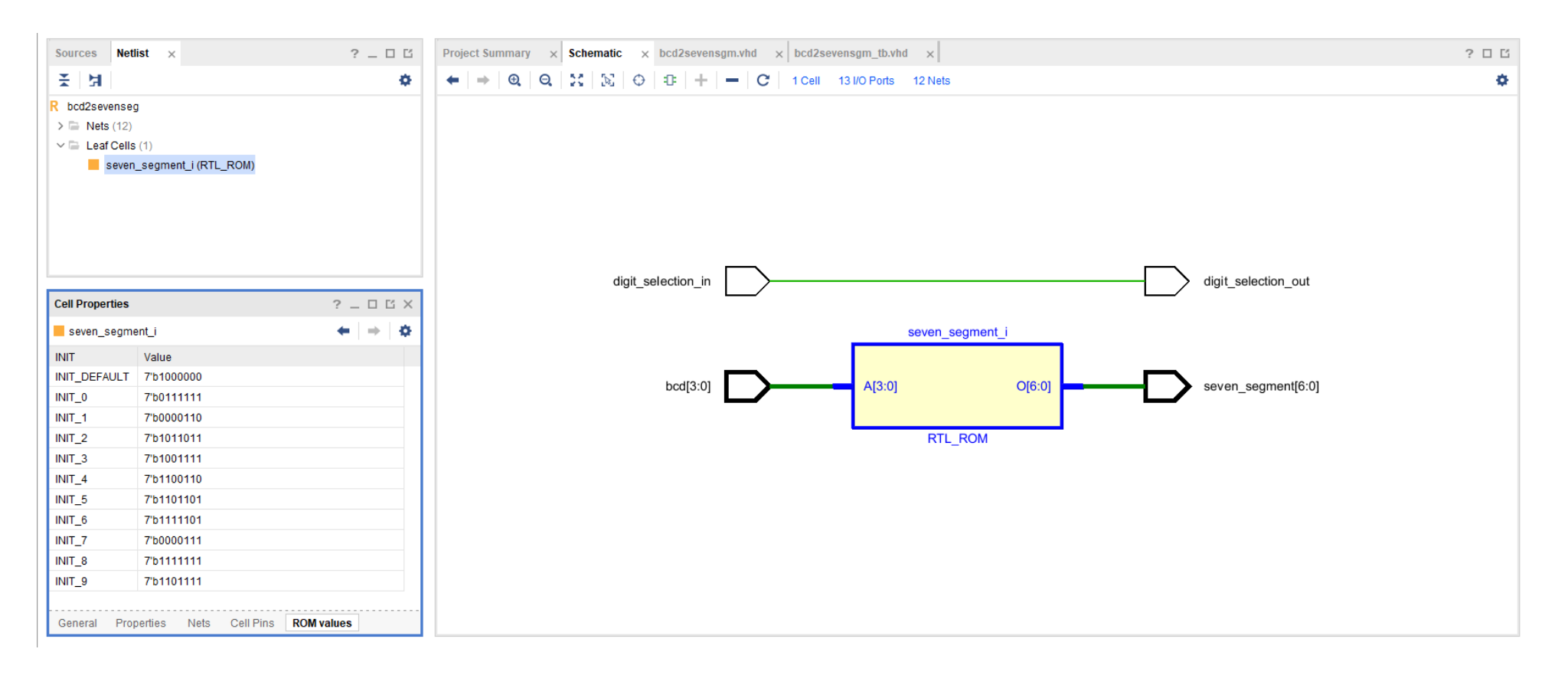

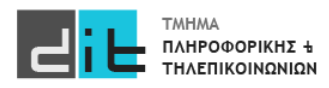

#### Synthesis/Implementation – Schematic

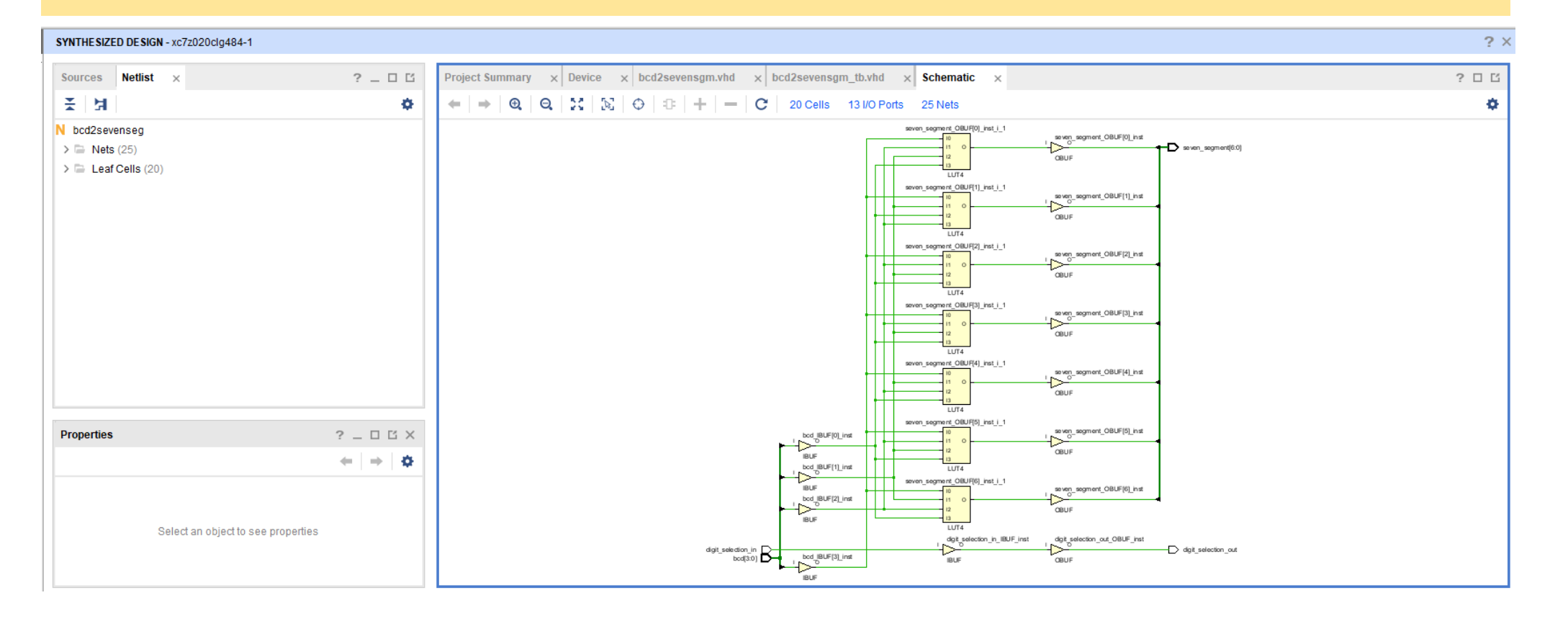

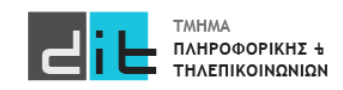

#### Implementation – Report Utilization (1/3)

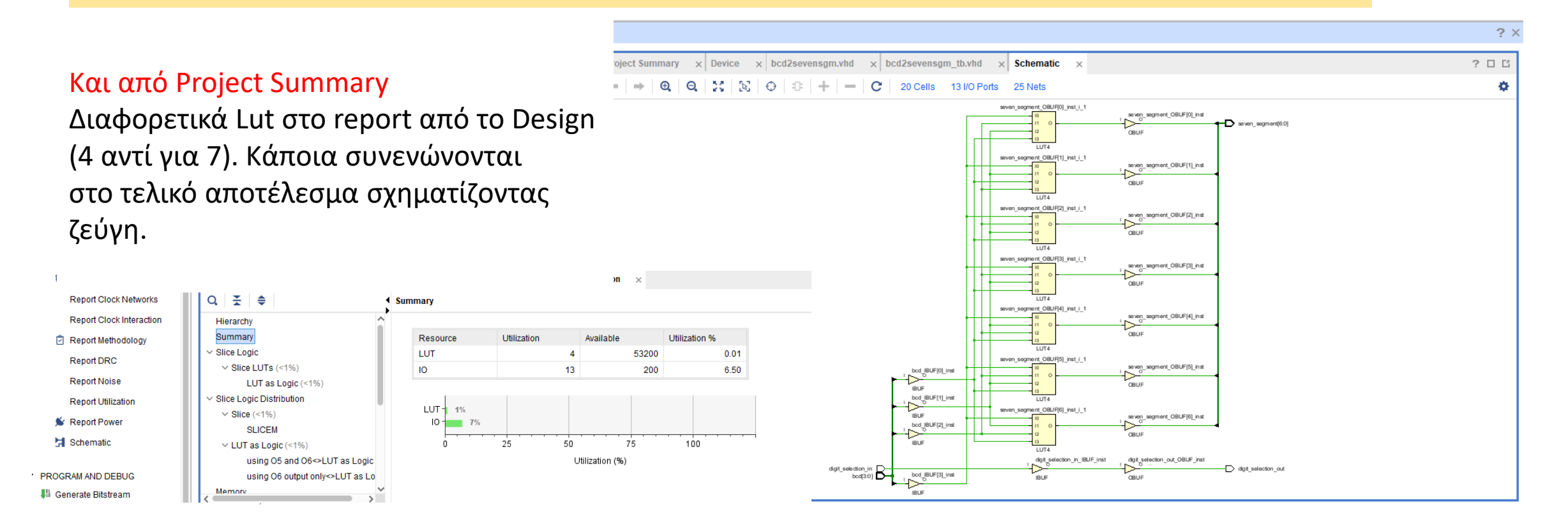

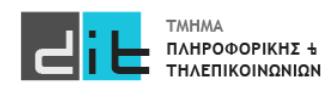

#### Implementation – Report Utilization (2/3)

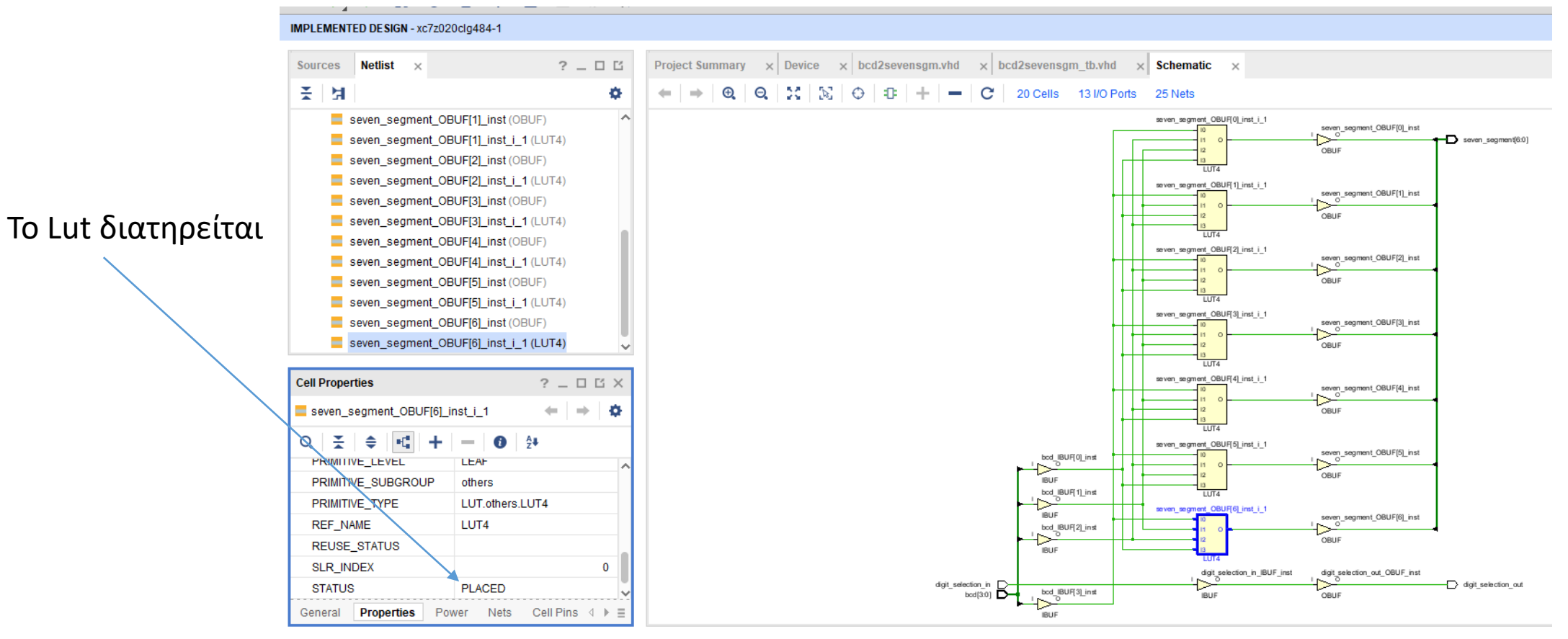

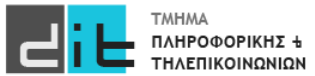

#### Implementation – Report Utilization (3/3)

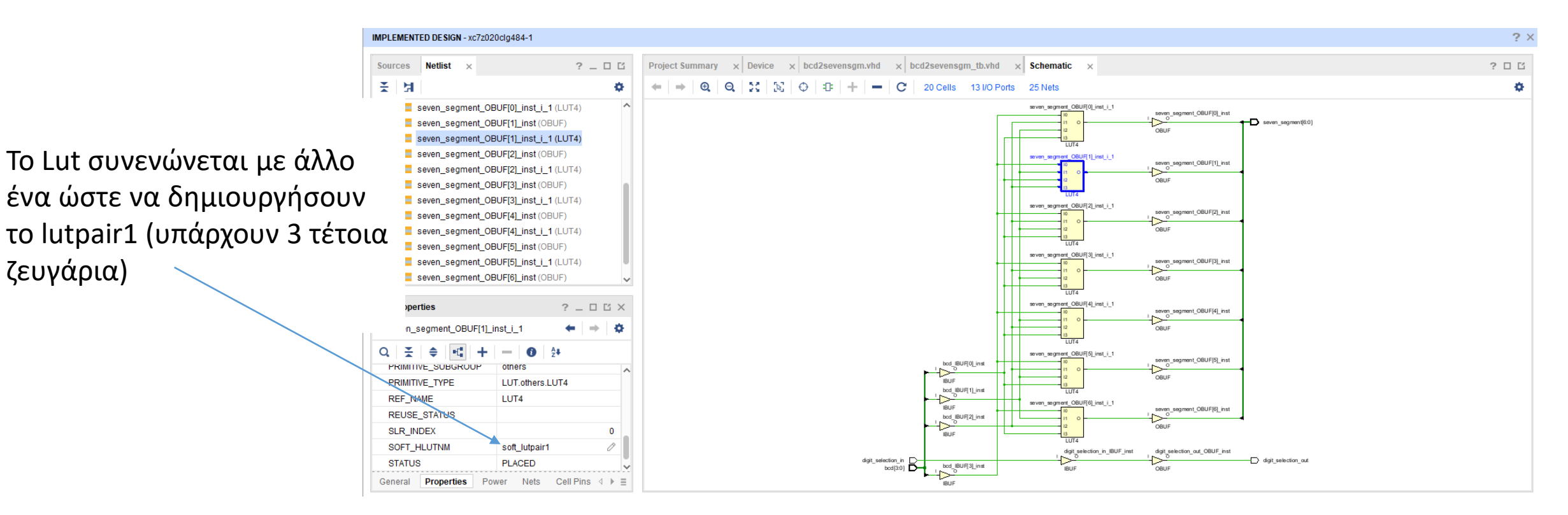

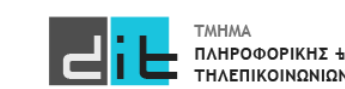

ζευγάρια)

#### Implementation – Timing Reports (1/2)

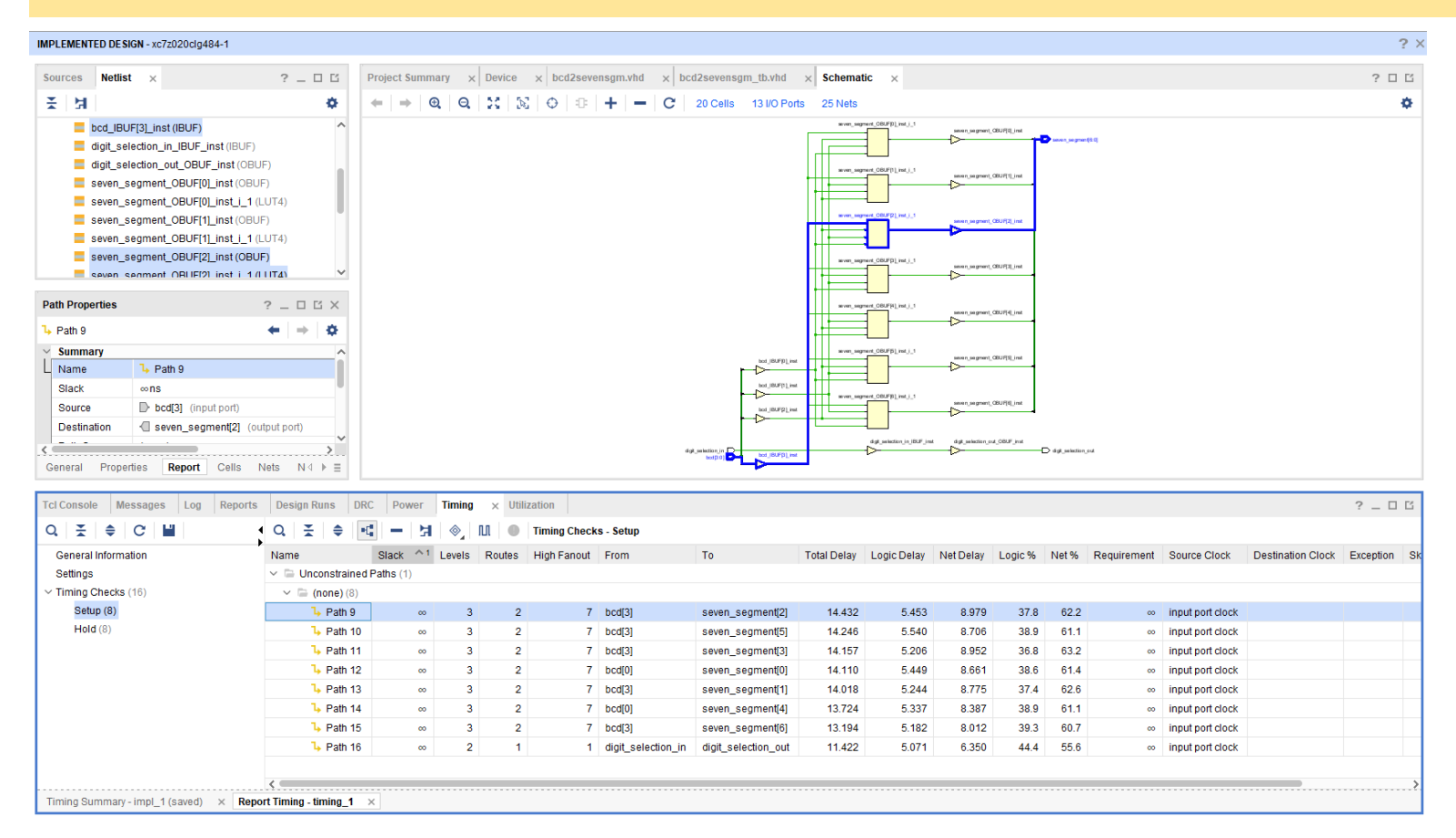

Menu Reports->Timing->Report Timing

#### Setup Time:

Αναφέρεται στις αργές διαδρομές (καθυστέρηση διάδοσης)

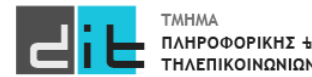

#### Implementation – Timing Reports (2/2)

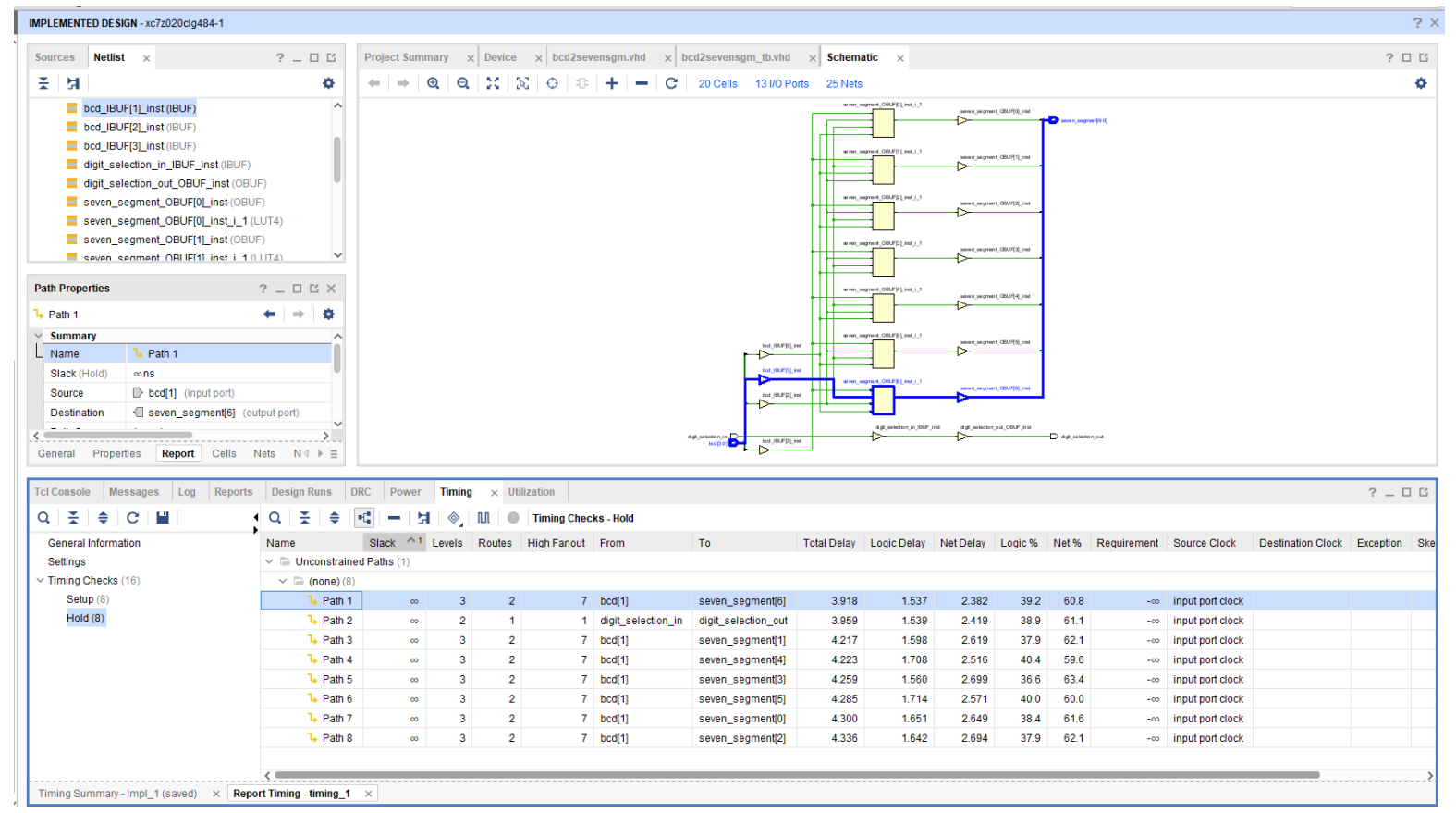

#### Hold Time:

Αναφέρεται στις γρήγορες διαδρομές (καθυστέρηση μόλυνσης)

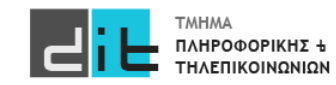

#### Implementation – Path Analysis

#### IMPLEMENTED DESIGN - xc7z020clg484-1

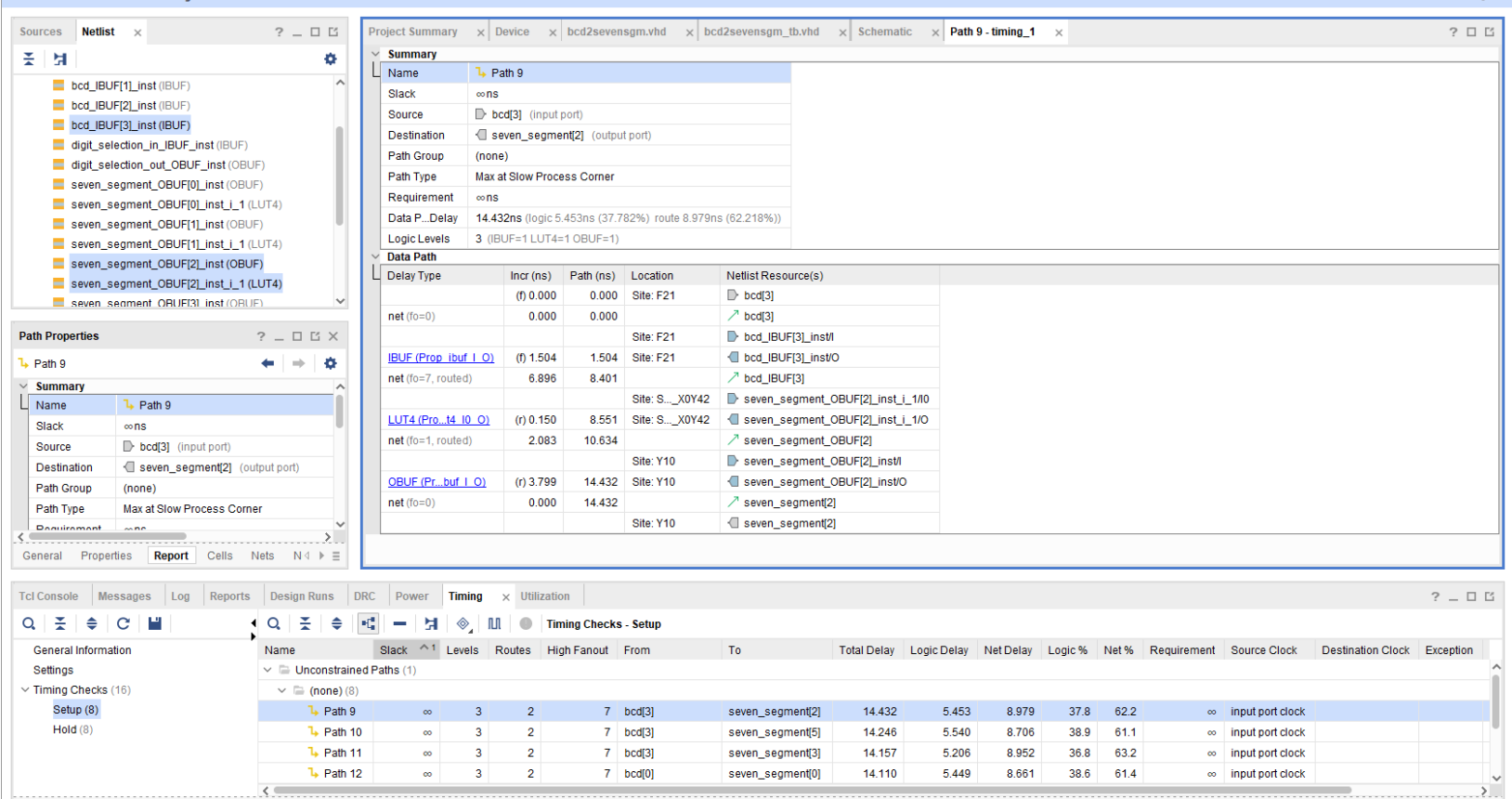

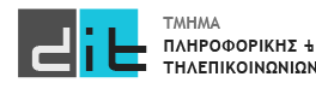

Εργαστήριο Σχεδίαση Ψηφιακών Συστημάτων 2023-24 Δ.Βασιλόπουλος

 $2 \times$ 

#### **Simulation**

```
LIBRARY ieee; USE ieee.std logic 1164.ALL; USE ieee.numeric std.ALL;
entity bcd2sevenseg_tb IS
end bcd2sevenseg_tb;
architecture behavior OF bcd2sevenseg_tb IS 
-- Component Declaration for the Unit Under Test (UUT)
 component bcd2sevenseg 
  port (
     digit selection in : in std logic;
     bcd : in std_logic_vector(3 downto 0);
     seven_segment : out std_logic_vector(6 downto 0);
     digit_selection_out : out std_logic
    );
  end component;
signal bcd : std logic vector(3 downto 0) := (others => 'X');
signal digit_selection_in : std_logic;
signal seven segment : std logic vector(6 downto 0);
signal digit_selection_out : std_logic;
                                                                           begin
                                                                           uut: bcd2sevenseg PORT MAP (digit_selection_in => digit_selection_in,
                                                                                                        bcd \Rightarrow bcd.
                                                                                                        seven_segment => seven_segment,
                                                                                                        digit selection out => digit selection out );
                                                                           test proc: process is
                                                                           begin
                                                                             bcd<="0001"; digit_selection_in<='1';wait for 20ns;
                                                                             bcd<="0100";wait for 20ns;
                                                                             bcd<="1001"; digit_selection_in<='0';wait for 20ns;
                                                                             bcd<="1011";wait for 20ns;
                                                                           end process test_proc;
                                                                          end architecture behavior;
```
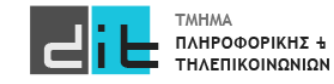

#### Simulation - Behavioral

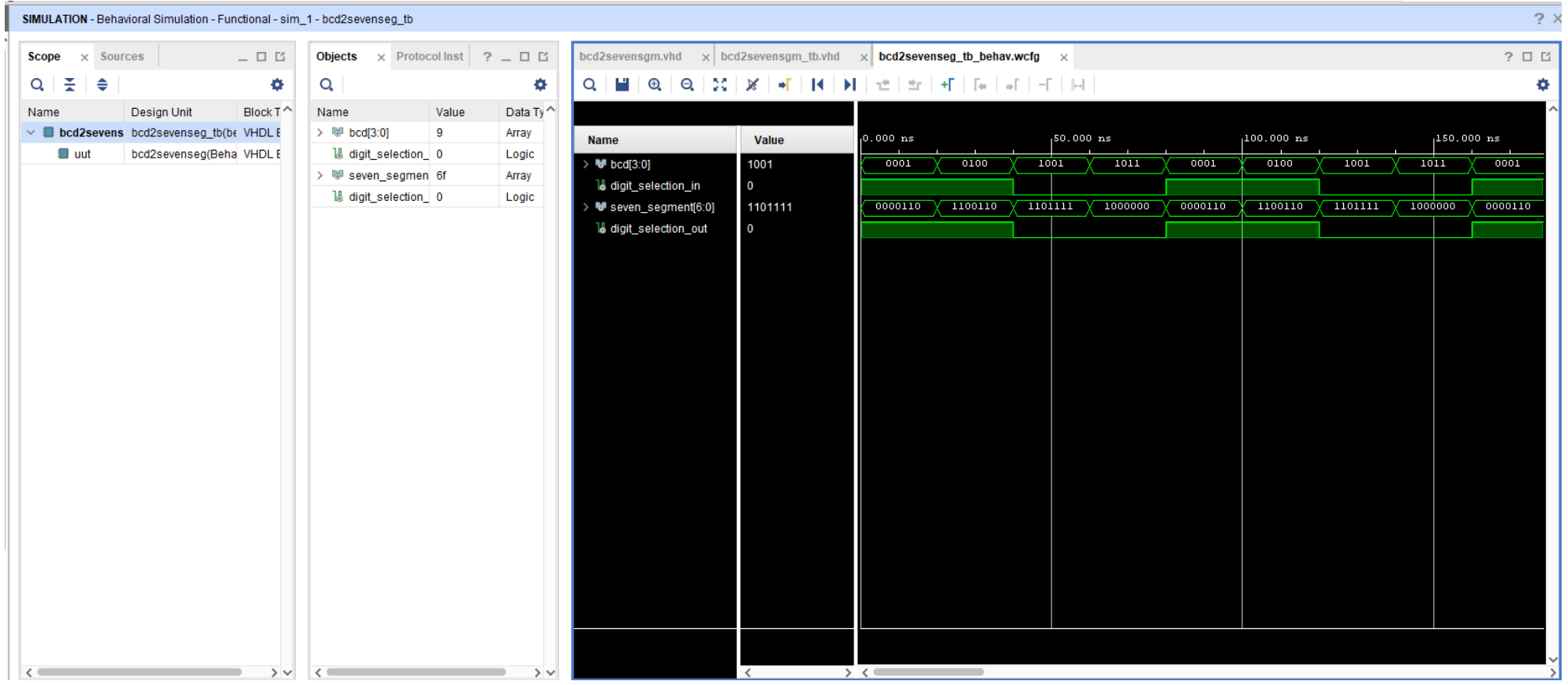

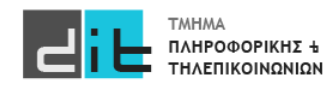

#### Simulation – Post Synthesis Timing Simulation

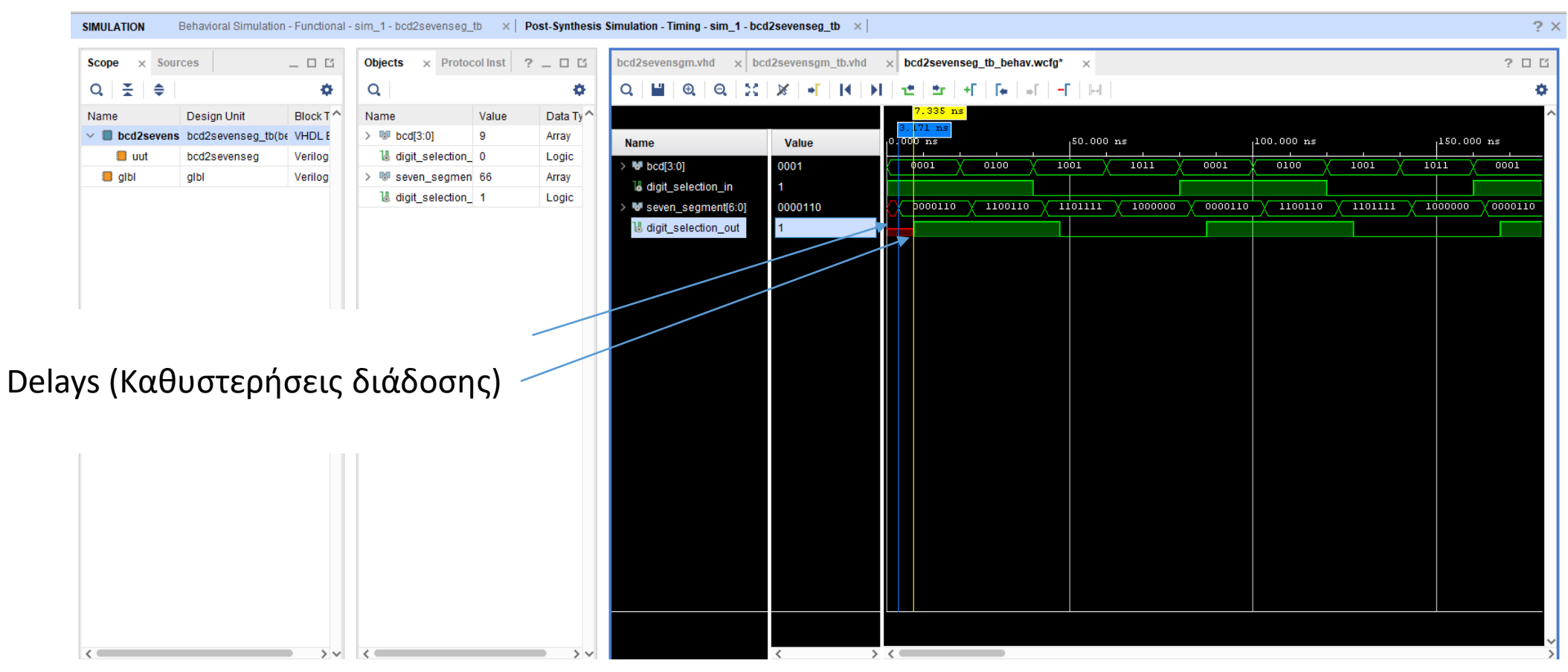

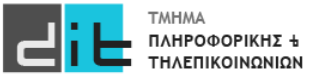